## Exceptions und der Fehlertext

18.05.2024 05:58:17

## **FAQ-Artikel-Ausdruck**

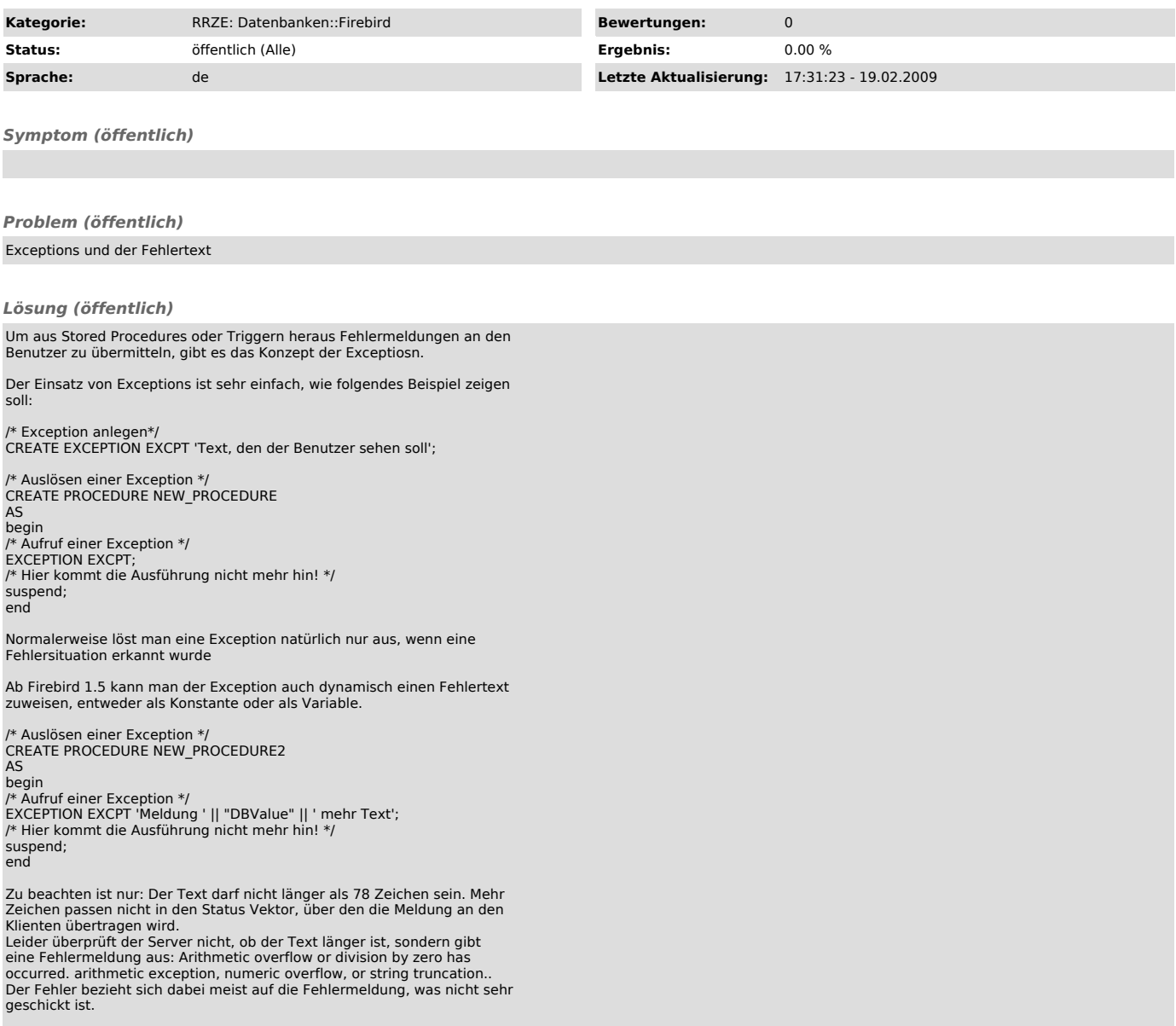